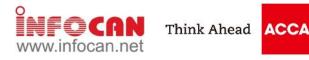

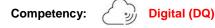

# \* Understand ACCA Seven Professional Quotients for success in modern business at http://future.accaglobal.com/

To enhance members' knowledge and skills in contemporary application software, *ACCA Hong Kong* will be organising a series of IT training courses which will be delivered by experienced tutors of Infocan Training Limited. Details of the courses are as follows:

| <ul> <li>Date and Time Functions         <ul> <li>Date and Time Functions</li> <li>TODAY, NOW, DATE, TIME, YEAR, MONTH, DAY, HOUR, MINUTE, SECOND</li> <li>Database Functions</li> <li>Database Functions</li> <li>DAVERAGE, COUNT, DCOUNTA, DMAX, DMIN, DPRODUCT, DSUM</li> <li>Information Functions</li> <li>COUNTBLANK, ISBLANK, ISERR, ISERROR, ISLOGICAL, ISNONTEXT, ISNUMBER, ISTEXT</li> <li>Lockup Functions</li> <li>T, AND, OR, NOT, TRUE, FALSE</li> <li>Auth and Trigonometry Functions</li> <li>ABS, COUNTIF, INT, MOD, RAND, PRODUCT</li> <li>ABS, COUNTIF, INT, MOD, RAND, PRODUCT</li> <li>A Councing to transpice on advantage</li> <li>Introduction to a frag formulas</li> <li>A trace of the advanced Formulas and Functions for Accounting and Financial Professionals (ACCA17B02)</li> <li>KEY TOPICS</li> <li>Reference Functions</li> <li>COUNTR, DAVERAGE, COUNT, DCOUNTA, DMAX, DMIN, DGET</li> <li>Information Functions</li> <li>Creating Framework for Data Manipulation from data</li></ul></li></ul>                                                                                                    | <ul> <li>Date and Time Functions         <ul> <li>TODAY, NOW, DATE, TIME, YEAR, MONTH, DAY,<br/>HOUR, MINUTE, SECOND</li> <li>Database Functions</li> <li>Database Functions</li> <li>DAVERAGE, COUNT, DCOUNTA, DMAX, DMIN,</li> <li>Thormation Functions</li> <li>COUNTBLANK, ISBLANK, ISERR, ISERROR,<br/>ISLOGICAL, ISNONTEXT, ISNUMBER, ISTEXT</li> <li>Logical Functions</li> <li>IF, AND, OR, NOT, TRUE, FALSE</li> <li>Lookup Functions</li> <li>ABS, COUNTIF, INT, MOD, RAND, PRODUCT</li> </ul> </li> <li>PREREQUISITE: A working knowledge of using PCs in the Microsoft Excel Interface would also be an advantage</li> <li>SOFTWARE VERSION: Office 2010</li> <li>Reference Functions             <ul> <li>INDIRECT, OFFSET, INDEX, MATCH</li> <li>Information Functions</li> <li>COUNTE, COUNT, COUNTA, DMAX, DMIN, DRET</li> <li>Microsoft Excel Interface would also be an advantage</li> </ul> </li> <li>Microsoft Excel Advanced Formulas and Functions for Accounting and Financial Professionals (ACCA17B02)         <ul> <li>Key TOPICS</li> <li>Reference Functions             <ul> <li>Information Review and More</li> <li>Database and logical functions</li> <li>Ceating Framework for Data Manipulation from Multiple Sources                 <ul> <li>Charbase of adigital functions</li> <li>Creating Framework for Data Manipulation from Multiple Sources</li> <li>Enhance the usage of advanced filter with formula criteria</li> <li>Prevent inaccurate result by utilising sets of</li> <li>Statistical Functions</li> <li>Creating Framework for Data Manipulation from Multiple Sources</li> <ul> <li>Enhance the usage of advanced filter with formula criteria</li> <ul></ul></ul></ul></li></ul></li></ul></li></ul>                                                                                                    | Microsoft Excel Formulas and Functions for Accounting & Financial Professionals (ACCA17B01)                                                                                                    |                                                                                                    |  |  |  |
|----------------------------------------------------------------------------------------------------|----------------------------------------------------------------------------------------------------|----------------------------------------------------------------------------------------------------|----------------------------------------------------------------------------------------------------|--|--|--|
| <ul> <li>TODAY, NOW, DATE, TIME, YEAR, MONTH, DAY,<br/>HOUR, MINUTE, SECOND</li> <li>Database Functions</li> <li>DAVERAGE, DCOUNT, DCOUNTA, DMAX, DMIN,<br/>DPRODUCT, DSUM</li> <li>Information Functions</li> <li>COUNTBLANK, ISBLANK, ISERR, ISERROR,<br/>ISLOGICAL, ISNONTEXT, ISNUMBER, ISTEXT</li> <li>Logical Functions</li> <li>IF, AND, OR, NOT, TRUE, FALSE</li> <li>Lookup Functions</li> <li>HLOOKUP, VLOOKUP, LOOKUP, MATCH</li> <li>Math and Trigonometry Functions</li> <li>ABS, COUNTIF, INT, MOD, RAND, PRODUCT</li> <li>Math and Trigonometry Functions</li> <li>ABS, COUNTIF, INT, MOD, RAND, PRODUCT</li> <li>Math and Trigonometry Functions</li> <li>ABS, COUNTIF, INT, MOD, RAND, PRODUCT</li> <li>REREQUISITE: A working knowledge of using PCs in the Microsoft Excel Interface would also be an advantage</li> <li>SOFTWARE VERSION: Office 2010</li> <li>COURSE DURATION: 9 Hours (3 sessions – 3 hours per session)</li> <li>Microsoft Excel Advanced Formulas and Functions for Accounting and Financial Professionals (ACCA17B02)</li> <li>KEY TOPICS</li> <li>Reference Functions         <ul> <li>Insolution formation Functions</li> <li>OSUM, DAYERAGE, DCOUNT, DCOUNTA, DMAX,<br/>DMIN, DGET</li> <li>Incorporate INDIRECT / OFFSET / DGET with other database and logical functions</li> <li>Creating Framework for Data Manipulation from Multiple Sources</li> <li>Enhance the usage of advanced filter with formula criteria</li> <li>Prevent inaccurate result by utilising sets of information functions</li> </ul> </li> <li>Math and trigonation functions</li> <li>Creating Framework for Data Manipulation from Multiple Sources</li> <li>Enhance the usage of advanced filter with formula criteria</li> <li>Prevent inaccurate result by utilising sets of information functions</li> <li>Enhance the usage of advanced filter with formula criteria</li> <li>Prevent inaccurate result by utili</li></ul> | <ul> <li>TODAY, NOW, DATE, TIME, YEAR, MONTH, DAY,<br/>HOUR, MINUTE, SECOND</li> <li>Database Functions</li> <li>DAVERAGE, DCOUNT, DCOUNTA, DMAX, DMIN,<br/>DPRODUCT, DSUM</li> <li>Text Functions</li> <li>AVERAGEA, COUNTA, MODE, MEDIAN</li> <li>AVERAGEA, COUNTA, MODE, MEDIAN</li> <li>AVERAGEA, COUNTA, MODE, MEDIAN</li> <li>AVERAGEA, COUNTA, MODE, MEDIAN</li> <li>AVERAGEA, COUNTA, MODE, MEDIAN</li> <li>AVERAGEA, COUNTA, MODE, MEDIAN</li> <li>AVERAGEA, COUNTA, MODE, MEDIAN</li> <li>AVERAGEA, COUNTA, MODE, MEDIAN</li> <li>AVERAGEA, COUNTA, MODE, MEDIAN</li> <li>AVERAGEA, COUNTA, MODE, MEDIAN</li> <li>AVERAGE, DCOUNT, DCOUNTA, DMAX, DMIN,</li> <li>Text Functions</li> <li>COUNTBLANK, ISBLANK, ISERR, ISERROR,<br/>ISLOGICAL, ISNONTEXT, ISNUMBER, ISTEXT</li> <li>Logical Functions</li> <li>F, AND, OR, NOT, TRUE, FALSE</li> <li>Lookup Functions</li> <li>ABS, COUNTIF, INT, MOD, RAND, PRODUCT</li> <li>ABS, COUNTIF, INT, MOD, RAND, PRODUCT</li> <li>ASTEMATINE VERSION: Office 2010</li> <li>COURSE DURATION: 9 Hours (3 sessions – 3 hours per session)</li> <li>MICROSOFT Excel Advanced Formulas and Functions for Accounting and Financial Professionals (ACCA17B02)</li> <li>KEY TOPICS</li> <li>Reference Functions</li> <li>DIATEDER, ME</li></ul> | KEY TOPICS                                                                                                    |                                                                                                    |  |  |  |
| <ul> <li>Uses of array formulas</li> <li>PREREQUISITE: A working knowledge of using PCs in the Microsoft Windows environment is required, and a familiarity with the Microsoft Excel interface would also be an advantage</li> <li>SOFTWARE VERSION: Office 2010</li> <li>COURSE DURATION: 9 Hours (3 sessions – 3 hours per session)</li> </ul> Microsoft Excel Advanced Formulas and Functions for Accounting and Financial Professionals (ACCA17B02) KEY TOPICS <ul> <li>Microsoft Excel Advanced Formulas and Functions for Accounting and Financial Professionals (ACCA17B02) KEY TOPICS</li> <li>Reference Functions         <ul> <li>INDIRECT, OFFSET, INDEX, MATCH</li> <li>Information Functions</li> <li>CELL, ISNA</li> <li>Database Functions Review and More</li> <li>DSUM, DAVERAGE, DCOUNT, DCOUNTA, DMAX, DMIN, DGET</li> <li>Incorporate INDIRECT / OFFSET / DGET with other database and logical functions</li> <li>Creating Framework for Data Manipulation from Multiple Sources</li> <li>Enhance the usage of advanced filter with formula criteria</li> <li>Prevent inaccurate result by utilising sets of information function</li> </ul> </li> </ul>                                                                                                    | <ul> <li>Uses of array formúlas</li> <li>PREREQUISITE: A working knowledge of using PCs in the Microsoft Windows environment is required, and a familiarity with the Microsoft Excel interface would also be an advantage</li> <li>SOFTWARE VERSION: Office 2010</li> <li>COURSE DURATION: 9 Hours (3 sessions – 3 hours per session)</li> <li>Microsoft Excel Advanced Formulas and Functions for Accounting and Financial Professionals (ACCA17B02)</li> <li>Microsoft Excel Advanced Formulas and Functions for Accounting and Financial Professionals (ACCA17B02)</li> <li>Microsoft Excel Advanced Formulas and Functions for Accounting and Financial Professionals (ACCA17B02)</li> <li>Microsoft Excel Advanced Formulas and Functions for Accounting and Financial Professionals (ACCA17B02)</li> <li>Microsoft Excel Advanced Formulas and Functions for Accounting and Financial Professionals (ACCA17B02)</li> <li>Microsoft Excel Advanced Formulas and Functions for Accounting and Financial Professionals (ACCA17B02)</li> <li>Microsoft Excel Advanced Formulas and Functions for Accounting and Financial Professionals (ACCA17B02)</li> <li>Microsoft Excel Advanced Formulas and Functions for Accounting and Financial Professionals (ACCA17B02)</li> <li>Microsoft Excel Advanced Formulas and Functions for Accounting and Financial Professionals (ACCA17B02)</li> <li>Microsoft Excel Advanced Formulas and Functions for Accounting and Financial Professionals (ACCA17B02)</li> <li>Sessions – 3 hours per session)</li> </ul>                                                                                                    | <ul> <li>Date and Time Functions         <ul> <li>TODAY, NOW, DATE, TIME, YEAR, MONTH, DAY, HOUR, MINUTE, SECOND</li> </ul> </li> <li>Database Functions         <ul> <li>DAVERAGE, DCOUNT, DCOUNTA, DMAX, DMIN, DPRODUCT, DSUM</li> </ul> </li> <li>Information Functions         <ul> <li>COUNTBLANK, ISBLANK, ISERR, ISERROR, ISLOGICAL, ISNONTEXT, ISNUMBER, ISTEXT</li> </ul> </li> <li>Logical Functions         <ul> <li>IF, AND, OR, NOT, TRUE, FALSE</li> </ul> </li> <li>Lookup Functions         <ul> <li>HLOOKUP, VLOOKUP, LOOKUP, MATCH</li> </ul> </li> </ul>                                                                       | <ul> <li>SUMIF, SUMPRODUCT, ROUND, ROUNDUP,<br/>ROUNDDOWN</li> <li>Statistical Functions         <ul> <li>AVERAGEA, COUNTA, MODE, MEDIAN</li> </ul> </li> <li>Text Functions         <ul> <li>EXACT, LEFT, RIGHT, MID, LEN, SUBSTITUTE, TEXT, VALUE, TRIM, UPPER, LOWER, PROPER, CONCATENATE, DOLLAR</li> </ul> </li> <li>Accounting Functions         <ul> <li>SLN, DDB, SYD, VDB</li> </ul> </li> <li>Financial Functions and Formulas         <ul> <li>PMT, IPMT, PV, FV</li> <li>Introduction to financial formulas</li> <li>Uses of financial functions and formulas</li> </ul> </li> </ul>                                                                               |  |  |  |
| PREREQUISITE: A working knowledge of using PCs in the Microsoft Windows environment is required, and a familiarity with the Microsoft Excel Interface would also be an advantage         SOFTWARE VERSION: Office 2010         COURSE DURATION: 9 Hours (3 sessions – 3 hours per session)         Microsoft Excel Advanced Formulas and Functions for Accounting and Financial Professionals (ACCA17B02)         KEY TOPICS         • Reference Functions<br>– INDIRECT, OFFSET, INDEX, MATCH<br>• Information Functions<br>– CELL, ISNA<br>• Database Functions Review and More<br>– DSUM, DAVERAGE, DCOUNT, DCOUNTA, DMAX,<br>DMIN, DGET<br>– Incorporate INDIRECT / OFFSET / DGET with other<br>database and logical functions<br>• Creating Framework for Data Manipulation from<br>Multiple Sources<br>– Enhance the usage of advanced filter with formula<br>criteria<br>– Prevent inaccurate result by utilising sets of<br>information function          – Summarise data by combining use of functions<br>– CalLL, ISNA<br>– CalLL, ISNA<br>– Incorporate INDIRECT / OFFSET / DGET with other<br>database and logical functions<br>– Enhance the usage of advanced filter with formula<br>criteria<br>– Prevent inaccurate result by utilising sets of<br>information function           – Micro Part Internet through Web Query             – Get data from Internet through Web Query           – Get data from Internet through Web Query                                                                                                    | PREREQUISITE: A working knowledge of using PCs in the Microsoft Windows environment is required, and a familiarity with the Microsoft Excel interface would also be an advantage         SOFTWARE VERSION: Office 2010       COURSE DURATION: 9 Hours (3 sessions – 3 hours per session)         Microsoft Excel Advanced Formulas and Functions for Accounting and Financial Professionals (ACCA17B02)         Key TOPICS         Reference Functions       – Summarise data by combining use of functions         – INDIRECT, OFFSET, INDEX, MATCH       – Summarise data by combining use of functions         – CELL, ISNA       – Curbo formula technique         – DSUM, DAVERAGE, DCOUNT, DCOUNTA, DMAX, DMIN, DGET       – Matabase Functions       – Visualise performance data by Dashboard         – Incorporate INDIRECT / OFFSET / DGET with other database and logical functions       – Colour bar indicator       – Meter indicator         – Enhance the usage of advanced filter with formula criteria       – Prevent inaccurate result by utilising sets of information function       – Mate Referencing Sample on Exchange Rate       – Get data from Internet through Web Query         PREREQUISITE: Attended the "Excel Formulas and Functions for Accounting and Financial Professionals" course                                                                                                    |                                                                                                    |                                                                                                    |  |  |  |
| with the Microsoft Excel interface would also be an advantage         SOFTWARE VERSION: Office 2010       COURSE DURATION: 9 Hours (3 sessions – 3 hours per session)         Microsoft Excel Advanced Formulas and Functions for Accounting and Financial Professionals (ACCA17B02)         Key TOPICS         Reference Functions       - Summarise data by combining use of functions         - INDIRECT, OFFSET, INDEX, MATCH       - Summarise data by combining use of functions         - CELL, ISNA       - Summarise data by combining use of functions         • Database Functions Review and More       - Use functions to retrieve metadata for collaboration         - DSUM, DAVERAGE, DCOUNT, DCOUNTA, DMAX, DMIN, DGET       - Visualise performance data by Dashboard         - Incorporate INDIRECT / OFFSET / DGET with other database and logical functions       - Colour bar indicator         • Creating Framework for Data Manipulation from Multiple Sources       - FIND, SEARCH         • Prevent inaccurate result by utilising sets of information function       - DATEDIF, NETWORKDAYS, DAYS360         • Table Referencing Sample on Exchange Rate       - Get data from Internet through Web Query                                                                                                    | with the Microsoft Excel interface would also be an advantage         SOFTWARE VERSION: Office 2010       COURSE DURATION: 9 Hours (3 sessions – 3 hours per session)         Microsoft Excel Advanced Formulas and Functions for Accounting and Financial Professionals (ACCA17B02)         KEY TOPICS         • Reference Functions       - Summarise data by combining use of functions         - INDIRECT, OFFSET, INDEX, MATCH       - Summarise data by combining use of functions         - CELL, ISNA       - Sumarise data by combining use of functions         • Database Functions Review and More       - Use functions to retrieve metadata for collaboration         • Attractive Dashboard Presentation       - Visualise performance data by Dashboard         • Incorporate INDIRECT / OFFSET / DGET with other database and logical functions       - Arrow indicator         • Creating Framework for Data Manipulation from Multiple Sources       • More Complicated Text Extraction with Functions         • Prevent inaccurate result by utilising sets of information function       • Creating an Aging Report with Date Functions         • PREREQUISITE: Attended the "Excel Formulas and Functions for Accounting and Financial Professionals" course                                                                                                    |                                                                                                    |                                                                                                    |  |  |  |
| <ul> <li>Reference Functions         <ul> <li>INDIRECT, OFFSET, INDEX, MATCH</li> <li>Information Functions</li></ul></li></ul>                                                                                                    | <ul> <li>Reference Functions         <ul> <li>INDIRECT, OFFSET, INDEX, MATCH</li> <li>Information Functions</li></ul></li></ul>                                                                                                    | SOFTWARE VERSION: Office 2010 COUI                                                                                                    | <b>RSE DURATION:</b> 9 Hours (3 sessions – 3 hours per session)                                                                                                    |  |  |  |
| <ul> <li>Reference Functions         <ul> <li>INDIRECT, OFFSET, INDEX, MATCH</li> <li>Information Functions</li></ul></li></ul>                                                                                                    | <ul> <li>Reference Functions         <ul> <li>INDIRECT, OFFSET, INDEX, MATCH</li> <li>Information Functions</li></ul></li></ul>                                                                                                    |                                                                                                    |                                                                                                    |  |  |  |
| IPPEPERUISITE, Attended the "Event Formulae and Eurotions for Associating and Einspeich Disferences and a                                                                                                    |                                                                                                    | <ul> <li>Reference Functions         <ul> <li>INDIRECT, OFFSET, INDEX, MATCH</li> </ul> </li> <li>Information Functions         <ul> <li>CELL, ISNA</li> </ul> </li> <li>Database Functions Review and More             <ul> <li>DSUM, DAVERAGE, DCOUNT, DCOUNTA, DMAX DMIN, DGET</li> <li>Incorporate INDIRECT / OFFSET / DGET with other database and logical functions</li> </ul> </li> <li>Creating Framework for Data Manipulation from Multiple Sources             <ul> <li>Enhance the usage of advanced filter with formula criteria</li> <li>Prevent inaccurate result by utilising sets of information function</li> </ul> </li> </ul> | <ul> <li>Summarise data by combining use of functions</li> <li>Combo formula technique</li> <li>Use functions to retrieve metadata for collaboration</li> <li>Attractive Dashboard Presentation         <ul> <li>Visualise performance data by Dashboard</li> <li>Meter indicator</li> <li>Arrow indicator</li> </ul> </li> <li>More Complicated Text Extraction with Functions         <ul> <li>FIND, SEARCH</li> </ul> </li> <li>Creating an Aging Report with Date Functions         <ul> <li>DATEDIF, NETWORKDAYS, DAYS360</li> </ul> </li> <li>Table Referencing Sample on Exchange Rate         <ul> <li>Get data from Internet through Web Query</li> </ul> </li> </ul> |  |  |  |

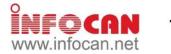

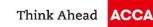

| Presenting Business Data using Microsoft Excel (ACCA17B03)                                                                                                    |                                                                                                    |  |  |  |
|----------------------------------------------------------------------------------------------------|----------------------------------------------------------------------------------------------------|--|--|--|
| KEY TOPICS                                                                                                    |                                                                                                    |  |  |  |
| <ul> <li>Summarizing Data Effectively         <ul> <li>Chart handling mechanism</li> <li>Chart components</li> <li>Simple chart creation</li> <li>Work with charts</li> </ul> </li> <li>Choose the Best Chart for Your Presentation         <ul> <li>Understand charting purpose</li> <li>Choose from different chart types</li> <li>Combine chart types</li> <li>Create customized chart template</li> </ul> </li> <li>Capturing Attention to Data         <ul> <li>Create data series for charting</li> <li>Add, delete, modify chart series</li> <li>Series naming</li> <li>Plotting order</li> <li>Display partial data only</li> <li>Source data from multiple worksheets</li> <li>Handle missing data</li> <li>Hidden data series</li> <li>Convert data series</li> <li>Multiple axis</li> </ul> </li> <li>Creating Vivid Charts with Charts Object         <ul> <li>Overview</li> </ul> </li> </ul> | <ul> <li>Series and Legend</li> <li>Axes and Gridlines</li> <li>Data Labels and Data Table</li> <li>Eye-catching 3-D features</li> <li>Forecasting with Trend Lines and Error Bars         <ul> <li>Understand trend lines</li> <li>Linear trend lines</li> <li>Non-linear trend lines</li> <li>Move average trend lines</li> <li>Show tolerance on error bar</li> <li>Trend lines enhancement</li> </ul> </li> <li>Shaping Up Your Charts         <ul> <li>Auto shape</li> <li>Smart arts</li> <li>Other graphic types</li> </ul> </li> <li>Distinctive Showcases of Conditional Formatting         <ul> <li>Key Performance Indicators (KPIs)</li> <li>Signal on Strength and Weakness</li> <li>Traffic Light</li> <li>Arrow</li> </ul> </li> </ul>                             |  |  |  |
| <ul> <li>Fills and Borders</li> </ul>                                                                                                    | <ul> <li>Linked chart</li> </ul>                                                                                                    |  |  |  |
| <ul> <li>Background and Titles</li> <li>PREREQUISITE: General knowledge of Windows and Exce</li> </ul>                                                                                                    | el 2010                                                                                                    |  |  |  |
| SOFTWARE VERSION: Office 2010 COURS                                                                                                    | <b>E DURATION:</b> 6 Hours (2 sessions – 3 hours per session)                                                                                                    |  |  |  |
| Developing Business Applications Using Mi                                                                                                    | icrosoft Excel Macros and VBA (ACCA17B04)                                                                                                    |  |  |  |
| Introduction to Excel Macros                                                                                                    | icrosoft Excel Macros and VBA (ACCA17B04)<br>TOPICS<br>• Excel Workbooks and Worksheets<br>– Work with common worksheet tasks ( workbook tasks                                                                                                    |  |  |  |
| <ul> <li>Introduction to Excel Macros <ul> <li>What is a macro?</li> <li>Record a macro</li> <li>Run a macro</li> <li>Relative references</li> <li>Assign a macro to a button on a worksheet</li> <li>Assign a macro to a button on the Quick Access Toolbar</li> </ul> </li> <li>Editing Excel Macros <ul> <li>The Visual Basic editor</li> <li>The project explorer</li> <li>The code window</li> <li>Procedures</li> <li>Insert comments</li> <li>Print Visual Basic module</li> </ul> </li> <li>Working with Objects <ul> <li>Use the object browser</li> <li>Use the object browser</li> <li>Use the object, properties and methods</li> </ul> </li> <li>The Range Object? <ul> <li>The range property</li> <li>Flexible ranges</li> </ul> </li> </ul>                                                                                                    | TOPICS                                                                                                    |  |  |  |
| <ul> <li>KĒY 1</li> <li>Introduction to Excel Macros <ul> <li>What is a macro?</li> <li>Record a macro</li> <li>Run a macro</li> <li>Relative references</li> <li>Assign a macro to a button on a worksheet</li> <li>Assign a macro to a button on the Quick Access Toolbar</li> </ul> </li> <li>Editing Excel Macros <ul> <li>The Visual Basic editor</li> <li>The project explorer</li> <li>The code window</li> <li>Procedures</li> <li>Insert comments</li> <li>Print Visual Basic module</li> </ul> </li> <li>Working with Objects <ul> <li>Introduction to objects and collections</li> <li>Control objects</li> <li>Use the object browser</li> <li>Use the object browser</li> <li>Wat is the range object?</li> <li>The range property</li> <li>The range property</li> <li>Flexible ranges</li> <li>Range contents</li> </ul> </li> </ul>                                                        | <ul> <li><b>Excel Workbooks and Worksheets</b> <ul> <li>Work with common worksheet tasks / workbook tasks</li> </ul> </li> <li><b>VBA Codes</b> <ul> <li>Usage of variables and different data types</li> <li>User Interaction, MsgBox and InputBox</li> <li>Conditions such as IfThenElse</li> <li>Logical Select Case</li> <li>Looping such as Do Loop</li> </ul> </li> <li><b>Structure of Procedures</b> <ul> <li>Organise procedures</li> <li>Controls, Dialogue Boxes and Forms</li> <li>Built-in dialogue boxes</li> <li>Control and dialogue box events</li> <li>Handle form controls</li> </ul> </li> <li><b>Debugging and Error Trapping</b> <ul> <li>Use debug window</li> <li>Break mode</li> <li>Instant watch</li> <li>Stepping through code</li> </ul> </li> </ul> |  |  |  |

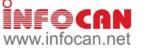

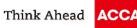

| Effective Use of Microsoft Excel 2013 for Business Analysis (ACCA17B05)              |                                                                   |  |
|--------------------------------------------------------------------------------------|-------------------------------------------------------------------|--|
|                                                                                      | ' TOPICS                                                          |  |
| Preprocess                                                                           | PivotTable                                                        |  |
| <ul> <li>Clean Up Your Data With Text Functions</li> </ul>                           | <ul> <li>PivotTable Fundamentals</li> </ul>                       |  |
| <ul> <li>LEFT, RIGHT, MID</li> </ul>                                                 | <ul> <li>Introduce PivotTable</li> </ul>                          |  |
| • FIND, LEN                                                                          | <ul> <li>Understand How The PivotTable Summarize Data</li> </ul>  |  |
| • TRIM                                                                               | <ul> <li>Create A Basic PivotTable</li> </ul>                     |  |
| <ul> <li>UPPER, LOWER, PROPER</li> </ul>                                             | <ul> <li>Clean Up Your Data Before Creating PivotTable</li> </ul> |  |
| SUBSTITUTE                                                                           | Insert A PivotTable                                               |  |
| TEXT, VALUE                                                                          | <ul> <li>Understand Different Area In A PivotTable</li> </ul>     |  |
| • Filtering                                                                          | Add Fields Into PivotTable                                        |  |
| <ul> <li>Use Advanced Filter To Screen Your Data</li> </ul>                          | Extract Data For Each Summarized Entry                            |  |
| Understand Advanced Filter                                                           | <ul> <li>Customize Fields In A PivotTable</li> </ul>              |  |
| Set Up Criteria Table                                                                | Change Summarizing Method On Data Field                           |  |
| Set Complicated Criteria For Filtering                                               | <ul> <li>Change Number Format Of Data Field</li> </ul>            |  |
| Use Formula To Help Filtering                                                        | Create Running Total Or Other Representation                      |  |
| <ul> <li>Lookup and Reference</li> </ul>                                             | <ul> <li>Format Your PivotTable Report</li> </ul>                 |  |
| <ul> <li>Use VLOOKUP Formula To Reference Data</li> </ul>                            | Change The Layout Of The PivotTable                               |  |
| Understand The VLOOKUP Formula                                                       | Apply Styles To The PivotTable                                    |  |
| VLOOKUP Reference Table Setting                                                      | <ul> <li>Control The Way You View Your Pivot Data</li> </ul>      |  |
| Error Handling On VLOOKUP                                                            | Hide And Show Grand Totals And Subtotals                          |  |
| Compensate VLOOKUP With Other Reference                                              | Perform Sorting And Rearranging Field Orders                      |  |
| Functions                                                                            | Apply Filter To Show Interested Items                             |  |
|                                                                                      | Apply Slicer To Quickly Selected Items                            |  |
| <ul> <li>Fix Source Data With Converting Data Between<br/>Text And Number</li> </ul> | Create New Grouping With Date And Numerical                       |  |
|                                                                                      | Fields                                                            |  |
| Dynamic Data Range                                                                   | <ul> <li>Manual Grouping Fields To Create Meaningful</li> </ul>   |  |
| <ul> <li>Introduce Table</li> <li>Create And Line Table</li> </ul>                   | Analysis                                                          |  |
| Create And Use Table     Ouigk Summary Light Total Days                              | <ul> <li>Update Data In PivotTable</li> </ul>                     |  |
| Quick Summary Using Total Row                                                        | Modification In Data Source                                       |  |
| Remove Duplicate In Table                                                            | Insertion Of New Data                                             |  |
| Notation In Table When Writing Formula                                               | <ul> <li>Create And Use PivotChart</li> </ul>                     |  |
| Data Validation                                                                      | Create PivotChart                                                 |  |
| <ul> <li>Ensure Data Correctness By Validation</li> </ul>                            | Format The PivotChart                                             |  |
| Different Type Of Data Validation                                                    | <ul> <li>Filter With PivotChart Filter Pane</li> </ul>            |  |
| Create A Drop Down List For Entry                                                    | Macro                                                             |  |
| Provide An Input Message                                                             | <ul> <li>Record Macro For Daily Routine</li> </ul>                |  |
| Change Alert Type For Allowing Exception                                             | Macro Recording                                                   |  |
| Data Consolidation                                                                   | Run Macro                                                         |  |
| <ul> <li>Summarize Similar Structured Data</li> </ul>                                |                                                                   |  |
| <ul> <li>Consolidation By Position</li> </ul>                                        |                                                                   |  |

- Consolidation By Position
- Consolidation By Category
- PREREQUISITE: Basic to intermediate knowledge of Excel.

SOFTWARE VERSION: Excel 2013

COURSE DURATION: 6 Hours (2 sessions - 3 hours per session)

| Dashboard and Report by using Excel 2013 (ACCA17B06)<br>KEY TOPICS |                                                              |  |
|--------------------------------------------------------------------|--------------------------------------------------------------|--|
|                                                                    |                                                              |  |
| What are Dashboards and Reports?                                   | <ul> <li>PivotTable Driven and PowerView Dashboar</li> </ul> |  |

- Dashboard Design Principles at a Glance
- **Tabular Report Techniques**
- Table Design Best Practices Enhance Report with Custom Number and Conditional Formatting
  - Use Symbols to enhance report Build dashboard with Camera tool
- \_
- Introduce Sparkline Customize Sparkline

- Customize sparsing
   Chart on the Dashboard

   Chart for Trending Techniques
   Top and Bottom Ranking and Emphasizing
   Relationship and Frequency Tracking Histograms
   Variance or Performance Chart

  - \_

Introduce

- Bullet Graphs Dynamic Labels and Text Formulas
- Data Model for Dashboard
  - **Build Data Model**
  - Data Model Best Practices
  - Excel Functions for Data Model
  - Work with Excel Tables
  - Use Multiple Consolidation Ranges Internal Data Model Overview
  - Integrate External Data
  - Power Query Overview
  - Edit Queries

- ards PivotTable Driven Dashboards Overview
- Introduce PivotTable Customize PivotTable \_
- \_
- Filter Data on PivotTable
- PowerView Dashboard Overview
- Animate Data on Map
- Automate Dashboard
  - Incorporate New Data Automatically Auto Refresh PivotTables
- Interactive Controls

- \_
- Introduce Form Controls Check Boxes for Toggling chart series on/off List Boxes for controlling multiple charts Option Buttons for showing views in on chart \_
- Buttons \_
- Combo Box for Changing chart data \_
- Dynamic Named Range Dynamic Ranges for Charts Dynamic Unique List \_
- \_
- \_
- Dynamic Date Filters
- Rollover Technique Scroll and Sort Table
- Slicer Interactivity
- Introduce Slicers —
- Create Timeline Slicers Slicers as Form Controls

Transform Dates
 PREREQUISITE: General knowledge of Windows and Excel.
 SOFTWARE VERSION: Office 2013
 COURSE DURATION: 9 Hours (3 sessions – 3 hours per session)

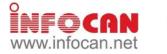

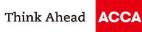

|                                                                                                    | 2013 - Expert (ACCA17B07)                                                                                                    |
|----------------------------------------------------------------------------------------------------|----------------------------------------------------------------------------------------------------|
| KEY -                                                                                                    | TOPICS                                                                                                    |
| <ul> <li>Things to Highlight on using Text         <ul> <li>Footnote and auto-update date</li> <li>Embed fonts in your presentation</li> </ul> </li> <li>Inserting External Data         <ul> <li>Insert outline from Word</li> <li>Insert chart for presenting numerical data from Excel</li> <li>Import data from Excel, PivotTable and PivotChart report</li> </ul> </li> <li>Creating a Customized Template         <ul> <li>Work with slide master</li> <li>Format multiple slide master</li> <li>Create customized slide layout</li> <li>Save as template</li> <li>Create album</li> </ul> </li> <li>Developing Professional Presentation Slides         <ul> <li>Insert text based content</li> <li>Use visual aids</li> <li>Work with SmartArts diagrams</li> <li>Understand different types of diagrams</li> <li>Apply consistent themes and layouts</li> <li>Insert Microsoft equation</li> </ul> </li> <li>Advanced Animations and Interactivities         <ul> <li>Create action buttons</li> <li>Apply slide transitions</li> </ul> </li> </ul> | <ul> <li>Advanced custom animations</li> <li>Motion path</li> <li>Trigger buttons</li> <li>Enriching Audience Experience with Multimedia</li> <li>Bring your audience into the experience with Movie</li> <li>Smart use of sound clip</li> <li>Use the Flash movie</li> <li>Creating a Self-running Presentation         <ul> <li>Rehearse and record slide timings</li> <li>Add narration</li> <li>Set up a presentation to run at a kiosk</li> <li>Set up a presentation</li> <li>Create and present a custom show</li> </ul> </li> <li>Delivering a Presentation         <ul> <li>Write on slides during a presentation</li> <li>Print the presentations</li> <li>Create handouts for your audience</li> <li>Package for CD</li> <li>Reduction in PowerPoint file size</li> <li>Tips for good presentation</li> </ul> </li> <li>Sample Showcase         <ul> <li>High Impact graphic media rich presentation for Public Speaking</li> </ul> </li> </ul> |
| Big Data for Acco                                                                                                    | ountants (ACCA17B08)                                                                                                    |
|                                                                                                    | TOPICS                                                                                                    |
| <ul> <li>Management Reporting using Big Data Visualization<br/>Tools         <ul> <li>Art of visualizing financial data using Tableau</li> <li>Visualizing ratio analysis with SQL in the Spark<br/>platform</li> <li>Visualizing financial dataset using open source<br/>platform (i.e. Plotly)</li> </ul> </li> <li>Introduction to Big Data Business Usage         <ul> <li>Big Data introduction</li> </ul> </li> </ul>                                                                                                    | <ul> <li>Forecasting using Big Data for Budgeting         <ul> <li>Forecasting sales using Big Data</li> <li>Machine learning models for making predictions an classifications</li> <li>State-of-art machine learning model</li> </ul> </li> <li>Hot Topics in Big Data         <ul> <li>Building word cloud for text summarizing</li> <li>Document classification using text mining</li> <li>Product classification using text mining</li> </ul> </li> </ul>                                                                                                    |

 PREREQUISITE: General knowledge of Windows and Excel.

 SOFTWARE VERSION: Office 2013

 COURSE DURATION: 12 Hours (4 sessions – 3 hours per session)

| Analyzing and Visualizing Big Data with Excel (ACCA17B09)                                                                                                    |                                                                                                    |  |  |
|----------------------------------------------------------------------------------------------------|----------------------------------------------------------------------------------------------------|--|--|
| KEY TO                                                                                                    | OPICS                                                                                                    |  |  |
| <ul> <li>Introducing Excel Big Data         <ul> <li>Big data concepts and their application in business</li> </ul> </li> <li>Excel Data Model Essentials         <ul> <li>Perform data analysis in Excel using pivot charts and slicer on given data worksheet</li> <li>Explore an Excel data model, its content, and its structure</li> </ul> </li> <li>Use Power Query         <ul> <li>Introduce get and transform the new Power Query</li> <li>Use the Query Editor to group or Combine</li> <li>Use Google Sheets as your source data</li> <li>Connecting to and using data from Facebook</li> <li>SQL Server data connections</li> <li>Get and transform multiple files in folder</li> </ul> </li> </ul> | <ul> <li>Visualizing and Presenting Data Analytic result         <ul> <li>Create advanced DAX</li> <li>Use advanced text query to import data from a formatted Excel report</li> <li>Explore ways to create stunning visualizations in Excel</li> <li>Publish Excel data model and report to Power BI</li> </ul> </li> </ul> |  |  |
| PREREQUISITE: General knowledge of Windows and Excel.                                                                                                    |                                                                                                    |  |  |
| SOFTWARE VERSION: Office 2013 COURSE D                                                                                                    | <b>URATION:</b> 6 Hours (2 sessions – 3 hours per session)                                                                                                    |  |  |

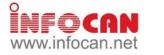

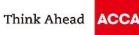

| Analyzing Data with Dawar BL (Course Code: ACCA47P40)                                                                           |                                                                                                  |  |  |  |
|----------------------------------------------------------------------------------------------------|--------------------------------------------------------------------------------------------------|--|--|--|
| Analyzing Data with Power BI (Course Code: ACCA17B10)<br>*** Include a Digital Microsoft Official Courseware, valued at \$1,000 |                                                                                                  |  |  |  |
| KEY TOPICS                                                                                                    |                                                                                                  |  |  |  |
| Introduction to Self-Service BI Solutions                                                                                       | <ul> <li>Using databases as a Power BI data source</li> </ul>                                    |  |  |  |
| <ul> <li>Introduction to Sen-Service Brootations</li> <li>Introduction to business intelligence</li> </ul>                      | <ul> <li>The Power BI service</li> </ul>                                                         |  |  |  |
| <ul> <li>Introduction to data analysis</li> </ul>                                                                               | <ul> <li>Shaping and Combining Data</li> </ul>                                                   |  |  |  |
| <ul> <li>Introduction to data analysis</li> <li>Introduction to data visualization</li> </ul>                                   | <ul> <li>Power BI desktop queries</li> </ul>                                                     |  |  |  |
| <ul> <li>Overview of self-service BI</li> </ul>                                                                                 | <ul> <li>Shaping data</li> </ul>                                                                 |  |  |  |
| <ul> <li>Considerations of self-service BI</li> </ul>                                                                           | <ul> <li>Combining data</li> </ul>                                                               |  |  |  |
| <ul> <li>Microsoft tools for self-service BI</li> </ul>                                                                         | Modelling Data                                                                                   |  |  |  |
| <ul> <li>Introducing Power BI</li> </ul>                                                                                        | - Relationships                                                                                  |  |  |  |
| – Power Bl                                                                                                    | – DAX queries                                                                                    |  |  |  |
| <ul> <li>The Power BI service</li> </ul>                                                                                        | <ul> <li>Calculations and measures</li> </ul>                                                    |  |  |  |
| <ul> <li>Power BI mobile apps</li> </ul>                                                                                        | <ul> <li>Interactive Data Visualizations</li> </ul>                                              |  |  |  |
| Power BI Data                                                                                                    | <ul> <li>Creating Power BI reports</li> </ul>                                                    |  |  |  |
| <ul> <li>Using Excel as a Power BI data source</li> </ul>                                                                       | <ul> <li>Managing a Power BI solution</li> </ul>                                                 |  |  |  |
| PREREQUISITE: General knowledge of Windows and Ex                                                                               |                                                                                                  |  |  |  |
| SOFTWARE VERSION: Office 2013 COURSE                                                                                            | E DURATION: 12 Hours (4 sessions – 3 hours per session)                                          |  |  |  |
|                                                                                                    |                                                                                                  |  |  |  |
|                                                                                                    |                                                                                                  |  |  |  |
| Introduction to Photoshan                                                                                                    | CS6 (Course Code: ACCA17B11)                                                                     |  |  |  |
|                                                                                                    | TOPICS                                                                                           |  |  |  |
|                                                                                                    | <ul> <li>Resolution and image size</li> </ul>                                                    |  |  |  |
| <ul> <li>Introduction to Self-Service BI Solutions</li> </ul>                                                                   | <ul> <li>Resolution and image size</li> <li>Make automatic adjustments</li> </ul>                |  |  |  |
| <ul> <li>Introduction to business intelligence</li> </ul>                                                                       |                                                                                                  |  |  |  |
| <ul> <li>Introduction to data analysis</li> </ul>                                                                               | <ul> <li>Manually adjust the tonal range</li> <li>Images Manipulation</li> </ul>                 |  |  |  |
| <ul> <li>Introduction to data visualization</li> <li>Overview of colf corrigo PL</li> </ul>                                     | inageo manpalation                                                                               |  |  |  |
| <ul> <li>Overview of self-service BI</li> <li>Considerations of self-service BI</li> </ul>                                      | <ul> <li>Float or de-float an image</li> </ul>                                                   |  |  |  |
| <ul> <li>Considerations of self-service BI</li> </ul>                                                                           | <ul> <li>Rotate a selection</li> </ul>                                                           |  |  |  |
| <ul> <li>Microsoft tools for self-service BI</li> </ul>                                                                         | <ul> <li>Effects menu</li> </ul>                                                                 |  |  |  |
|                                                                                                    | <ul> <li>Selecting and Filling Colour</li> </ul>                                                 |  |  |  |
| <ul> <li>Starting to Work in Photoshop</li> </ul>                                                                               | <ul> <li>Use picker palette</li> </ul>                                                           |  |  |  |
| - Use the Tools                                                                                                    | <ul> <li>Colour gamut</li> </ul>                                                                 |  |  |  |
| <ul> <li>Use the Tool Bar and Palettes</li> </ul>                                                                               | <ul> <li>Use eyedropper</li> </ul>                                                               |  |  |  |
| <ul> <li>Hide windows and toolboxes</li> </ul>                                                                                  | Using Layer                                                                                      |  |  |  |
| Essential Concepts                                                                                                    | <ul> <li>Understand layers</li> </ul>                                                            |  |  |  |
| <ul> <li>Colour Modes: HSB, RGB, CMYK</li> </ul>                                                                                | <ul> <li>Create, delete and rearrange layers</li> </ul>                                          |  |  |  |
| <ul> <li>Vector and raster images</li> </ul>                                                                                    | <ul> <li>Edit, hide, activate a layer</li> </ul>                                                 |  |  |  |
| <ul> <li>File saving preferences</li> </ul>                                                                                     | <ul> <li>Link layers</li> </ul>                                                                  |  |  |  |
| <ul> <li>Printing preferences</li> </ul>                                                                                        | Printing                                                                                         |  |  |  |
| Photo Corrections                                                                                                    | <ul> <li>Viewing the print preview</li> </ul>                                                    |  |  |  |
| <ul> <li>Strategy for retouching</li> </ul>                                                                                     | <ul> <li>Producing print</li> </ul>                                                              |  |  |  |
| PREREQUISITE: General knowledge of Windows.                                                                                     | ~ .                                                                                              |  |  |  |
| SOFTWARE VERSION: Photoshop CS6 COURSE                                                                                          | <b>DURATION:</b> 6 Hours (2 sessions – 3 hours per session)                                      |  |  |  |
| ·                                                                                                    | · · · · · · · · · · · · · · · · · · ·                                                            |  |  |  |
|                                                                                                    |                                                                                                  |  |  |  |
| Advanced Photoshop CS                                                                                                    | 66 (Course Code: ACCA17B12)                                                                      |  |  |  |
|                                                                                                    | TOPICS                                                                                           |  |  |  |
| Advanced Layers                                                                                                    | Pen Tools And Paths                                                                              |  |  |  |
| <ul> <li>Manipulate Colour Pixels Underneath with Blending</li> </ul>                                                           | <ul> <li>Draw Straight Line Segments with Pen Tool</li> </ul>                                    |  |  |  |
| Options                                                                                                    | <ul> <li>Draw Straight Line Segments with ren 1001</li> <li>Draw Curves with Pen Tool</li> </ul> |  |  |  |
| <ul> <li>Add Drop Shadow and Border with Layer Styles</li> </ul>                                                                | <ul> <li>Edit Paths</li> </ul>                                                                   |  |  |  |
| <ul> <li>Add Drop Shadow and Border with Layer Styles</li> <li>Apply Layer Mask to Pixels</li> </ul>                            | <ul> <li>Convert Between Paths and Selection Borders</li> </ul>                                  |  |  |  |
| <ul> <li>Mask Layer with Clinning Masks</li> </ul>                                                                              | <ul> <li>Manage Paths</li> </ul>                                                                 |  |  |  |
| <ul> <li>Mask Layers with Clipping Masks</li> <li>Use Layer Comps to Create Different Views</li> </ul>                          | <ul> <li>Manage Pains</li> <li>Use Text Toolswith Paths</li> </ul>                               |  |  |  |
| Lisoful Adjustment Lavers                                                                                                    |                                                                                                  |  |  |  |
| Useful Adjustment Layers                                                                                                    | <ul> <li>Advanced Compositing</li> <li>Place And Align Images Precise/withGuidesand</li> </ul>   |  |  |  |
| <ul> <li>Image Adjustmentand Adjustment Layers</li> <li>Brightness/Contrast</li> </ul>                                          | <ul> <li>Place And Align Images PreciselywithGuidesand<br/>Alignment Options</li> </ul>          |  |  |  |
| - Bigniness/Contrast<br>- Hue/Saturation                                                                                        | Alignment Options <ul> <li>Use Vanishing Point Filterto Add Perspective</li> </ul>               |  |  |  |
|                                                                                                    |                                                                                                  |  |  |  |

- Huĕ/Saturation
  LevelAdjustment
  CurveAdjustment
  Other Adjustment Layers

- Use Vanishing Point Filterto Add Perspective \_
- Ose valishing Fourt Future Add Ferspect Information
   Reshape Specific Area with Puppet Warp
   Produce Panorama with Photomerge
   Create Actions to Automate Tasks

 PREREQUISITE: General knowledge of Windows and Photoshop.

 SOFTWARE VERSION: Photoshop CS6
 COURSE DURATION: 6 Hours (2 sessions – 3 hours per session)

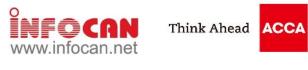

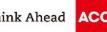

| Using Acrobat X Pro (Course Code: ACCA17B13)                                                                                                    |                                                                                                    |  |  |
|----------------------------------------------------------------------------------------------------|----------------------------------------------------------------------------------------------------|--|--|
|                                                                                                    | KEY TOPICS                                                                                                    |  |  |
| <ul> <li>Introduction to Adobe Acrobat         <ul> <li>What is PDF</li> <li>Acrobat Environment</li> </ul> </li> <li>Viewing and Navigation in Adobe Acrobat         <ul> <li>Professional</li> <li>Navigate PDF Documents</li> <li>Zoom</li> </ul> </li> <li>Searching PDF Files         <ul> <li>Use the Find Toolbar</li> <li>Use the Search Pane</li> </ul> </li> <li>Converting to PDF from Adobe Acrobat         <ul> <li>Convert Native Documents to PDF</li> <li>Create PDFs from Files</li> <li>Work with Files Attachment</li> </ul> </li> <li>PREREQUISITE: General knowledge of Window</li> </ul> | <ul> <li>Editing Text <ul> <li>Use the TouchUp Text Tool</li> <li>Set Text Editing Preferences</li> <li>Use the Select Tool</li> </ul> </li> <li>Editing Pages <ul> <li>Work with Thumbnails</li> <li>Organize Pages</li> <li>Modify Pages</li> <li>Page Numbering</li> </ul> </li> </ul> |  |  |
| SOFTWARE VERSION: Acrobat X Pro COURSE DURATION: 3 Hours (1 session – 3 hours per session)                                                                                                    |                                                                                                    |  |  |

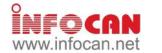

Think Ahead ACCA

## ACCA IT Training Course Schedule (Jul to Aug 2017)

| Course                                                                                                    | Course Code         | Date(s)                   | Time                             | Fee (HK\$)<br>1                        | CPD<br>Units |
|----------------------------------------------------------------------------------------------------|---------------------|---------------------------|----------------------------------|----------------------------------------|--------------|
| Microsoft Excel Formulas and Functions for<br>Accounting and Financial Professionals                       | ACCA17B01           | 7,9,10 Aug                | 18.30 – 21.30                    | 1,000 (M)/<br>1,400 (AE)/<br>1,700 (N) | 9            |
| Microsoft Excel Advanced Formulas and Functions<br>for Accounting and Financial Professionals              | ACCA17B02           | 29 Jul, (5) Aug           | 09.30 – 16.30<br>(09.30 – 12.30) | 1,200 (M)/<br>1,600 (AE)/<br>2,000 (N) | 9            |
| Presenting Business Data using Microsoft Excel                                                             | ACCA17B03           | 26 Aug                    | 09.30 – 16.30                    | 900 (M)/<br>1,200 (AE)/<br>1,500 (N)   | 6            |
| Developing Business Applications using Microsoft<br>Excel Macros and VBA                                   | ACCA17B04           | 29 Jul, 5, 12 Aug         | 09.30 – 16.30                    | 2,600 (M)/<br>3,300 (AE)/<br>4,000 (N) | 18           |
| Effective use of Microsoft Excel 2013 for Business<br>Analysis                                             | ACCA17B05           | 12 Aug                    | 09.30 - 16.30                    | 1,000 (M)/<br>1,400 (AE)/<br>1,700 (N) | 6            |
| Dashboard and Report by using Excel 2013                                                                   | ACCA17B06           | (5) ,19 Aug               | (13.30 – 16.30)<br>09.30 – 16.30 | 1,600 (M)/<br>2,100 (AE)/<br>2,600 (N) | 9            |
| Microsoft PowerPoint - Expert                                                                              | ACCA17B07           | 5 Aug                     | 09.30 – 16.30                    | 1,000 (M)/<br>1,400 (AE)/<br>1,700 (N) | 6            |
| Big Data for Accountants                                                                                   | ACCA17B08           | 5, 12 Aug                 | 09.30 – 16.30                    | 2,600 (M)/<br>3,300 (AE)/<br>4,000 (N) | 12           |
| Analyzing and Visualizing Big Data with Excel                                                              | ACCA17B09           | 21, 22 Aug                | 18.30 – 21.30                    | 2,200 (M)/<br>3,100 (AE)/<br>4,000 (N) | 6            |
| Analyzing Data with Power BI [New Course]                                                                  | ACCA17B10           | 19, 26 Aug                | 09.30 - 16.30                    | 3,200 (M)/<br>4,600 (AE)/<br>6,000 (N) | 12           |
| ntroduction to Photoshop CS6                                                                               | ACCA17B11           | 12 Aug                    | 09.30 - 16.30                    | 1,000 (M)/<br>1,400 (AE)/<br>1,700 (N) | 6            |
| Advanced Photoshop CS6                                                                                     | ACCA17B12           | 19 Aug                    | 09.30 - 16.30                    | 1,000 (M)/<br>1,400 (AE)/<br>1,700 (N) | 6            |
| Jsing Acrobat X Pro                                                                                        | ACCA17B13           | 29 Jul                    | 09.30 - 12.30                    | 700 (M)/<br>900 (AE)/<br>1,100 (N)     | 3            |
|                                                                                                    |                     |                           |                                  |                                        |              |
| INFOCAN Centre, 8/F, Yen Sheng Centre, 64 H<br><sup>1</sup> M – Fee for Member/ Affiliate AE –             | Fee for Staff of Ap |                           | N - Eco fo                       | r Non-member                           |              |
| Language: Cantonese (supplemented with Engli                                                               | 1                   | 1 ;                       |                                  |                                        |              |
|                                                                                                    | sn terminology), u  | mess otherwise specifi    |                                  |                                        |              |
| Deadline: 21 July, 2017<br>* Participants will be awarded certificates of atte                             | endance/ CPD cert   | ificates if their attenda | nce reaches 75% or               | above.                                 |              |
| * Participants will be awarded certificates of atte<br>Please note that <u>NO RE-RUN CLASSES</u> will be a |                     |                           |                                  |                                        | OM           |

Please note that <u>NO RE-RUN CLASSES</u> will be arranged for this series of IT training courses and reservation is on a <u>FIRST-COME</u><u>FIRST-SERVED</u> basis. The next round of the series is tentatively scheduled to be held from Oct to Nov 2017. Please watch out for future member circular for details.

| IT Training Cou | urse (Jul-Aug 2017) - Enrolment Form                   |
|-----------------|--------------------------------------------------------|
| To: Infocan     | Fax: 2882 2707 (for enrolments only)                   |
| Address: 8/F, Y | en Sheng Centre, 64 Hoi Yuen Road, Kwun Tong, Kowloon. |

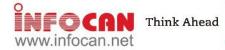

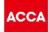

| Name of Participant                                                                                                    | (Please use ENGLISH BLOCK<br>Mr / Ms                                    | Membership No. (if                              | anv)                |                    |                     |
|----------------------------------------------------------------------------------------------------|-------------------------------------------------------------------------|-------------------------------------------------|---------------------|--------------------|---------------------|
| Company                                                                                                    |                                                                         | Position                                        |                     |                    |                     |
| Telephone                                                                                                    |                                                                         | Fax                                             |                     |                    |                     |
| Mobile (mandatory)                                                                                                    |                                                                         | Email (mandatory)                               |                     |                    |                     |
| Address                                                                                                    |                                                                         |                                                 |                     |                    |                     |
|                                                                                                    | can be checked at https://app.infoca<br>assword via EMAIL. Enrolment de | an.net/acca/status 7 working days after the sub | omission of your ap | plication form. E  | ach enrolee wi      |
| Course Name [Course Fee]                                                                                                    | assword via EMAIL. Enronnent di                                         | eaume. 21 July, 2017.                           | Schedule            | Total<br>(in HK\$) | Bank &<br>Cheque No |
| Microsoft Excel Formulas an<br><b>ACCA17B01</b> )<br>[HK\$1,000 (M)/ HK\$1,400 ( <i>A</i>                                                        | -                                                                       | ancial Professionals (Course Code:              | 7,9,10 Au           |                    | <u>eneque ne</u>    |
|                                                                                                    | ormulas and Functions for Accounti                                      | ng and Financial Professionals (Course Code:    | 29 Jul, 5 A         | ug                 |                     |
| Presenting Business Data us<br>HK\$900 (M)/ HK\$1,200 (AE                                                                                        | sing Microsoft Excel (Course Code:<br>)/ HK\$1,500 (N)]                 | ACCA17B03)                                      | 26 Aug              |                    |                     |
| Developing Business Applications using Microsoft Excel Macros and VBA (Course Code: ACCA17B04)<br>[HK\$2,600 (M)/ HK\$3,300 (AE)/ HK\$4,000 (N)] |                                                                         | 29 Jul, 5, 12                                   | Aug                 |                    |                     |
|                                                                                                    | cel 2013 for Business Analysis (Co                                      | urse Code: ACCA17B05)                           | 12 Aug              |                    |                     |
|                                                                                                    | sing Excel 2013 (Course Code: ACC                                       | CA17B06)                                        | 5, 19 Au            | g                  |                     |
|                                                                                                    | rt (Course Code: ACCA17B07)                                             |                                                 | 5 Aug               |                    |                     |
| Big Data for Accountants (Co<br>HK\$2,600 (M)/ HK\$3,300 (A                                                                                      |                                                                         |                                                 | 5, 12 Au            | g                  |                     |
|                                                                                                    | g Data with Excel (Course Code: A                                       | CCB17A09)                                       | 21, 22 Au           | Ig                 |                     |
|                                                                                                    | BI (Course Code: ACCA17B10)                                             |                                                 | 19, 26 Au           | Ig                 |                     |
| Introduction to Photoshop CS6 (Course Code: <b>ACCA17B11</b> )<br>[HK\$1,000 (M)/ HK\$1,400 (AE)/ HK\$1,700 (N)]                                 |                                                                         | 12 Aug                                          |                     |                    |                     |
|                                                                                                    | Course Code: ACCA17B12)                                                 |                                                 | 19 Aug              |                    |                     |
| Jsing Acrobat X Pro (Course                                                                                                    | e Code: ACCA17B13)                                                      |                                                 | 29 Jul              |                    |                     |
| [HK\$700 (M)/ HK\$900 (AE)/                                                                                                    |                                                                         |                                                 |                     | 1                  |                     |

### Payment Method

Credit card: Online enrollment for payments by credit cards is available at https://app.infocan.net/acca. Only VISA, MASTERCARD and 1.

AMERICAN EXPRESS will be accepted. **Cheque**: A <u>separate</u> cheque is required for each course title. Cheque(s) MUST be attached to the completed enrolment form. The cheque should be made payable to "**Infocan Training Limited**" and sent to the Infocan Office on 8/F, Yen Sheng Centre, 64 Hoi Yuen Road, Kwun Tong, Kowloon. 2. Otherwise Infocan reserves the right to reject the enrolment.

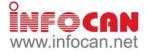

#### **IMPORTANT NOTES**

- 1. Please take a moment and check the accuracy of all the information you provided. Infocan will issue the receipt and certificate for you based on the information. After your receipt and certificate are issued, an administration fee of HK\$50 shall be charged for each request for change.
- 2. ACCA Hong Kong or Infocan reserve the right to cancel or make any changes to the courses. No refund will be made unless the course is cancelled due to insufficient participants.
- The event may be cancelled/re-scheduled when typhoon no. 8 or black rainstorm warning is hoisted. Enrolees will be notified for the schedule of the make-up class. No refund will be made if the participants cannot join the make-up class. Please refer to Infocan website at http://www.infocan.net/acca/weather for detailed arrangements.
- 4. Once the enrolment form is submitted, the enrolee will then be assigned a class per course based on his/her own choices. No cancellation or change of course/class/schedule is accepted. No other arrangements (e.g. make-up session, etc.) may be offered.
- 5. To facilitate the orderly allocation of enrolments via fax and mail, valid applications will be processed on a first-come-first-served basis for enrolments through each individual means. Infocan reserves the absolute right to make adjustments to the allocation of enrolments between different application channels in response to prevailing application status. In case the event is over-subscribed, the priority of enrolments will be given in the following order: ACCA Members, Affiliates, Staff of Approved Employers and Non-members.
- Members must fill in their membership number for verification of their status. Enrolment forms with incomplete information will not be accepted.
   Each enrolee will be notified via EMAIL of the result of their application for enrolment about one week prior to the course commencing. In case you cannot provide your email, the notification will be sent by fax. If you do not receive any notifications regarding the enrolment status, please contact Infocan. You can check the progress of your application online at <a href="https://app.infocan.net/acca/status">https://app.infocan.net/acca/status</a> after receiving your login ID and password. All unsuccessful application forms will be shredded after the event unless those which are paid by cheque will be returned to the enrolees.
- 8. Personal data held by ACCA related to you will be kept confidential but they may be transferred to a third party providing services to ACCA in relation to the organisation of these courses.
- Any personal data provided in this form will only be used for the purpose of carrying out the above-mentioned courses. You are required to supply the data in order to
  process your enrolment. You have rights of access and correction with respect to your personal data. If you wish to exercise these rights with respect to your
  personal data held by us, please contact Infocan.

| Please fill in your name and address:<br>Name:<br>Address: | INFOCAN Inquiry Hotline:<br>Ms Rosanna Shek - 2882 2456 | For Office Use Only:         Status: M / A / AE / NM         Authorisation Code:         Handled By:         Reference No.: |
|------------------------------------------------------------|---------------------------------------------------------|----------------------------------------------------------------------------------------------------|
|------------------------------------------------------------|---------------------------------------------------------|----------------------------------------------------------------------------------------------------|

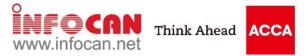

#### Learning Paths

In order to assist you to choose the Excel courses in an appropriate progress, the following learning paths are recommended for your reference. The courses which are not listed in the following learning paths are independent courses, you can choose regardless of any sequence.

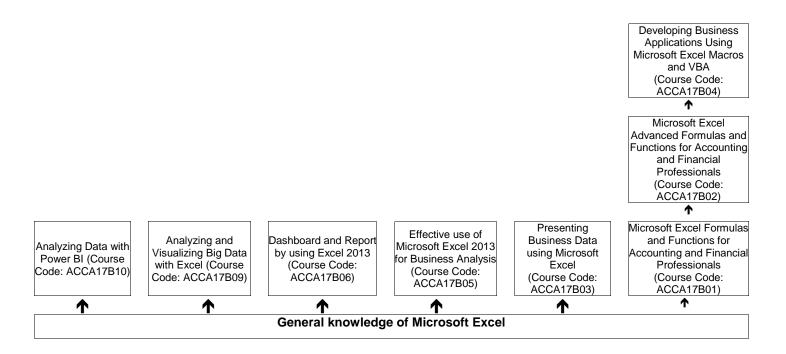